```
\circ\circ\blacksquaredokuwiki
          \blacksquare\blacksquare\blacksquareconfig:disableactions
plugin:denyactions
```
PHP

 $\ddot{\circ}$ 

```
tpl_action('login', 1, 'li');
```

```
if (isset($ SERVER['REMOTE USER'])) {
     tpl_action('login', 1, 'li');
}
```
ミ[template:20cones](https://www.dokuwiki.org/template%3A20cones)

tpl\_action('recent', 1, 'li');

 $\bullet$ 

```
tpl_action('media', 1, 'li');
tpl_action('index', 1, 'li');
```

```
if (isset($_SERVER['REMOTE_USER'])) {
     tpl_action('recent', 1, 'li');
     tpl_action('media', 1, 'li');
    tpl_action('index', 1, 'li');
}
```

```
<div class="mobileTools">
     <?php tpl_actiondropdown($lang['tools']); ?>
\langlediv>
```

```
<div class="mobileTools">
    <?php if (isset($_SERVER['REMOTE_USER']))
tpl actiondropdown($lang['tools']); ?>
</div>
```

```
\text{sdata} = \text{array}(
    'view' => 'main',
     'items' => array(
        'edit' \Rightarrow tpl action('edit', 1, 'li', 1, '<span>',
'</span>'),
        'revert' => tpl action('revert', 1, 'li', 1, '<span>',
'</span>'),
         'revisions' => tpl_action('revisions', 1, 'li', 1, '<span>',
'</span>'),
        'backlink' => tpl action('backlink', 1, 'li', 1, '<span>',
'</span>'),
         'subscribe' => tpl_action('subscribe', 1, 'li', 1, '<span>',
'</span>'),
        'top' \Rightarrow tpl_action('top', 1, 'li', 1, '<span>',
'</span>')
    )
);
```
## if (isset(\$\_SERVER['REMOTE\_USER'])) {

```
\text{sdata} = \text{array}(
         'view' \Rightarrow 'main',
         'items' \Rightarrow array(
             'edit' \Rightarrow tpl action('edit', \qquad 1, 'li', 1, '<span>',
'</span>'),
             'revert' => tpl\_action('revert', 1, 'li', 1, '<span>'','</span>'),
              'revisions' => tpl_action('revisions', 1, 'li', 1, '<span>',
'</span>'),
             'backlink' => tpl action('backlink', 1, 'li', 1, '<span>',
'</span>'),
             'subscribe' => tpl action('subscribe', 1, 'li', 1, '<span>',
'</span>'),
             'top' \Rightarrow tpl action('top', 1, 'li', 1, '<span>',
'</span>')
        )
     );
} else {
    \text{4}data = array(
         'view' => 'main',
         'items' \Rightarrow array(
              'backlink' => tpl_action('backlink', 1, 'li', 1, '<span>',
'</span>'),
             'top' \Rightarrow tpl action('top', 1, 'li', 1, '<span>',
'</span>')
       \rightarrow );
}
```
## **dokuwikiテンプレート**

 $\prec$  [template:dokuwiki](https://www.dokuwiki.org/template%3Adokuwiki)

tpl  $header.php, 41$ 

```
if (!empty($_SERVER['REMOTE_USER'])) {
     echo '<li class="user">';
    tpl userinfo(); /* 'Logged in as ...' */echo \ensuremath{′}\xspace </li>\ensuremath{′}\xspace ;
}
echo (new \dokuwiki\Menu\UserMenu())->getListItems('action ');
if (!empty($ SERVER['REMOTE USER'])) {
     echo '<li class="user">';
    tpl userinfo(); /* 'Logged in as ...' */ echo '</li>';
```
echo (new \dokuwiki\Menu\UserMenu())->qetListItems('action ');

}

tpl header.php, 63

<?php echo (new \dokuwiki\Menu\SiteMenu())->getListItems('action ', false); ?>

```
<?php if (isset($_SERVER['REMOTE_USER']))
    echo (new \dokuwiki\Menu\SiteMenu())->getListItems('action ', false); ?>
```
tpl\_hader.php, 60

<?php echo (new \dokuwiki\Menu\MobileMenu())->getDropdown(\$lang['tools']); ?>

```
<?php if (isset($_SERVER['REMOTE_USER']))
    echo (new \dokuwiki\Menu\MobileMenu())->getDropdown($lang['tools']); ?>
```
main.php, 76

```
<?php echo (new \dokuwiki\Menu\PageMenu())->getListItems(); ?>
<?php if (isset($_SERVER['REMOTE_USER']))
        echo (new \dokuwiki\Menu\PageMenu())->getListItems();
       else
        echo (new \dokuwiki\Menu\RestrictedPageMenu())->getListItems(); ?>
inc/Menu/MobileMenu.php RestrictedMobileMenu.php
<?php
namespace dokuwiki\Menu;
/**
```

```
 * Class PageMenu
 *
 * Actions manipulating the current page. Shown as a floating menu in the
dokuwiki template
 */
class RestrictedPageMenu extends AbstractMenu {
```

```
 protected $view = 'page';
     protected $types = array(
          'Backlink',
          'Top',
     );
}
```
## **config:disableactions**

[ja:config:disableactions](https://www.dokuwiki.org/ja%3Aconfig%3Adisableactions)

## **plugin:denyactions**

 $\Box$ URL

[plugin:denyactions](https://www.dokuwiki.org/plugin%3Adenyactions)

revisions,diff,edit

?do=login

From: <http://ragi.mokuren.ne.jp/>-

Permanent link: **<http://ragi.mokuren.ne.jp/dokuwiki/hidelogin>**

Last update: **2019/07/18**

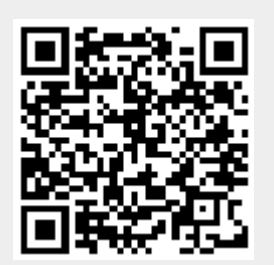